Федеральное государственное бюджетное образовательное учреждение высшего образования «Курганская государственная сельскохозяйственная академия имени Т.С. Мальцева»

> **УТВЕРЖДАЮ** Проректор по учебной работе молодежной политике М.А. Арсланова

> > марта 2022 г.

Кафедра экологии, растениеводства и защиты растений

Рабочая программа дисциплины

ОЦЕНКА ВОЗДЕЙСТВИЯ НА ОКРУЖАЮЩУЮ СРЕДУ (ОВОС)

Направление подготовки - 05.03.06 Экология и природопользование

Направленность программы (профиль) - Природопользование

Квалификация - Бакалавр

Лесниково 2022

Разработчик: канд. с.-х. наук, доцент, кафедры экология канд. с.-х. наук, доцент, кафедры экология и защита растений и защита растений

Рабочая программа одобрена на заседании кафедры экологии и защиты растений 24 марта 2022 г. (протокол № 9)

Заведующий кафедрой экология и защита растений, канд. с.-х. наук, заведующий каредрой экология и<br>защита растений, канд. с.-х. наук,<br>доцент А.А. Постовалов

Одобрена на заседании методической комиссии агрономического факультета 24 марта 2022 г. (протокол № 2)

Председатель методической комиссии факультета, канд. с.-х. наук, доцент А.В. Созинов

#### **1 Цель и задачи освоения дисциплины**

Цель дисциплины

- сформировать основы знаний по оценке воздействий хозяйственной и иной деятельности при разработке технических проектов, государственных программ и других документов в соответствии с действующим законодательством;

- научить использовать принципы и методы проведения оценки воздействия на все компоненты окружающей среды (ОВОС).

Задачи дисциплины

- в соответствии с производственно-технологической деятельностью - проведение оценки воздействия хозяйственной деятельности на окружающую среду и здоровье человека (ОВОС);

**-** в соответствии с контрольно-ревизионной деятельностью – подготовка документации для экологической экспертизы различных видов проектного анализа;

 - в соответствии с проектной деятельностью – сбор и обработка первичной документации для проведения оценки воздействий на компоненты окружающей среды;

#### **2 Место дисциплины в структуре образовательной программы**

2.1 Дисциплина «Оценка воздействия на окружающую среду» относится к вариативной части блока 1 «Дисциплины (модули)».

Формирует базовые знания для изучения следующих дисциплин: «Правовые основы природопользования и охраны окружающей среды», «Экологическая экспертиза и аудит», «Охрана окружающей среды».

2.2 Для успешного освоения дисциплины «Оценка воздействия на окружающую среду» обучающийся должен иметь базовую подготовку по дисциплинам «Нормирование и снижение загрязнения окружающей среды», «Правовые основы природопользования и охраны окружающей среды», «Экотоксикология», формирующих следующие компетенции ОПК-8; ПК-2; ПК-9.

2.3 Результаты обучения по дисциплине необходимы для изучения дисциплин: «Правовые основы природопользования и охраны окружающей среды», «Экологическая экспертиза и аудит», «Экологический менеджмен», а также для выполнения разделов курсовой работы по дисциплине «Оценка воздействия на окружающую среду».

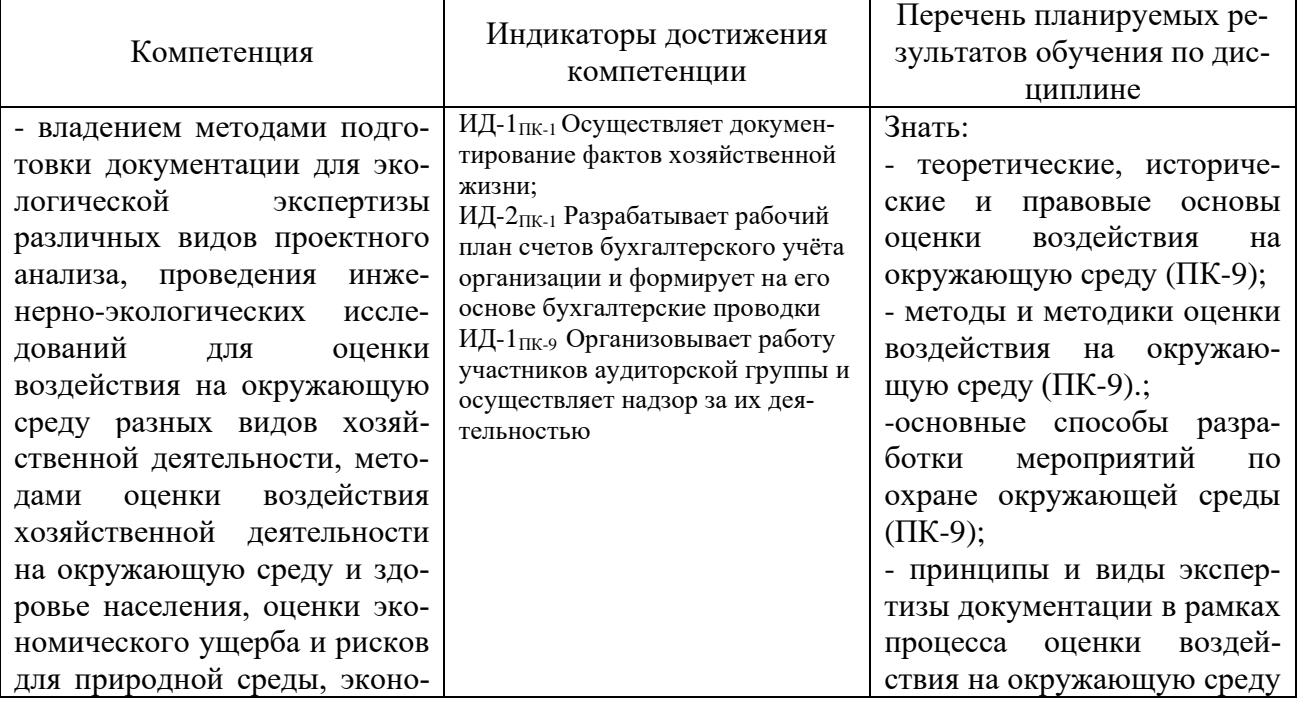

#### **3 Перечень планируемых результатов обучения по дисциплине, соотнесенных с планируемыми результатами освоения образовательной программы**

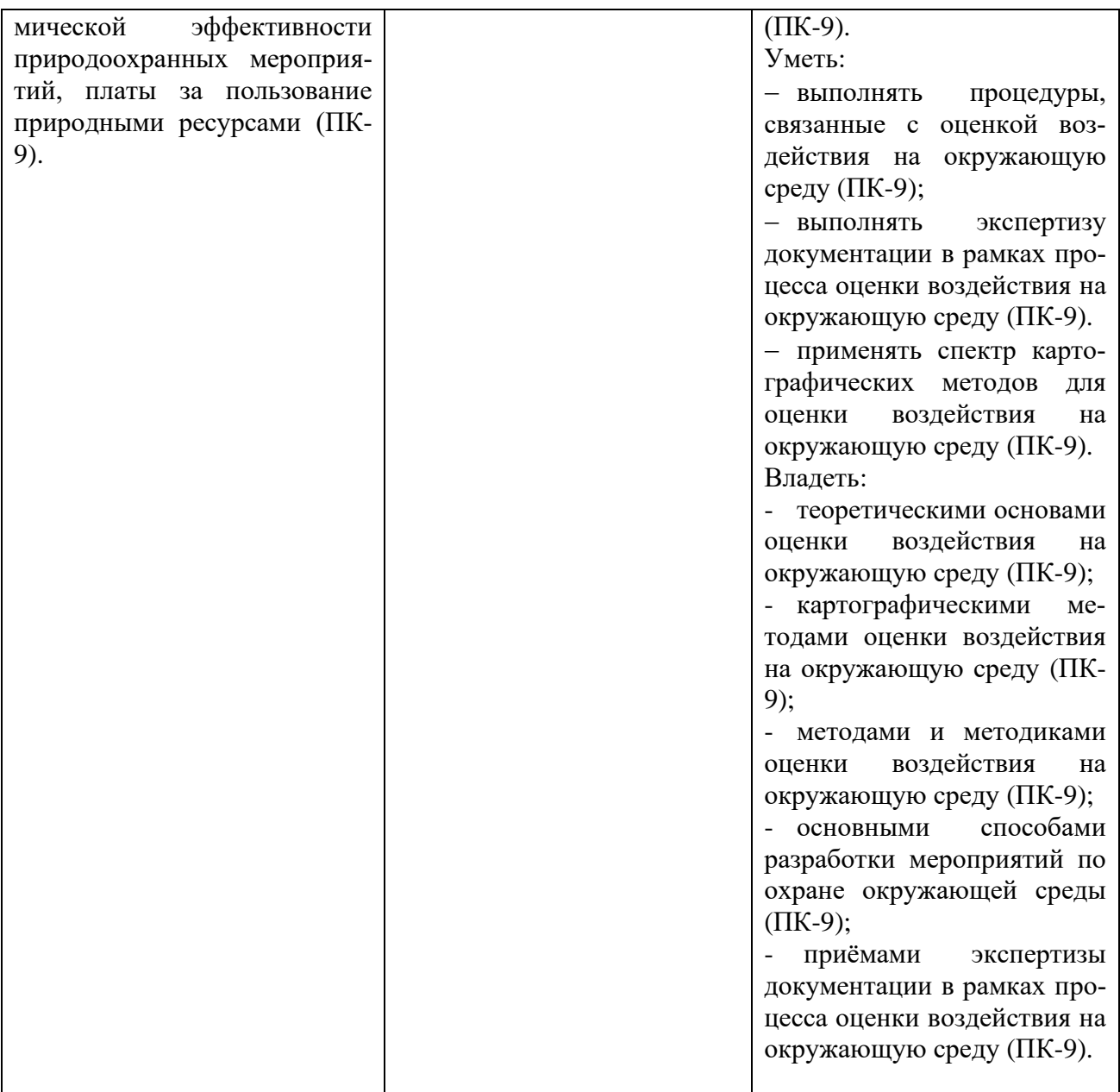

# 4 Структура и содержание дисциплины<br>4.1 Объем дисциплины и виды учебной работы

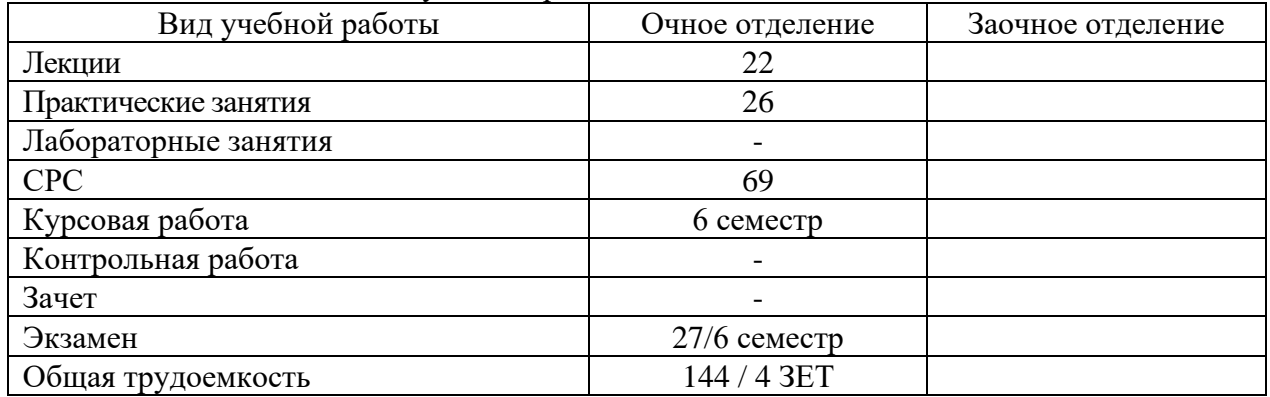

# 4.2 Содержание дисциплины

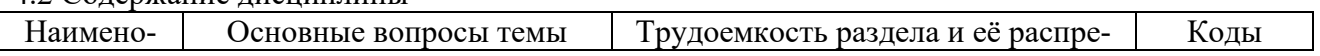

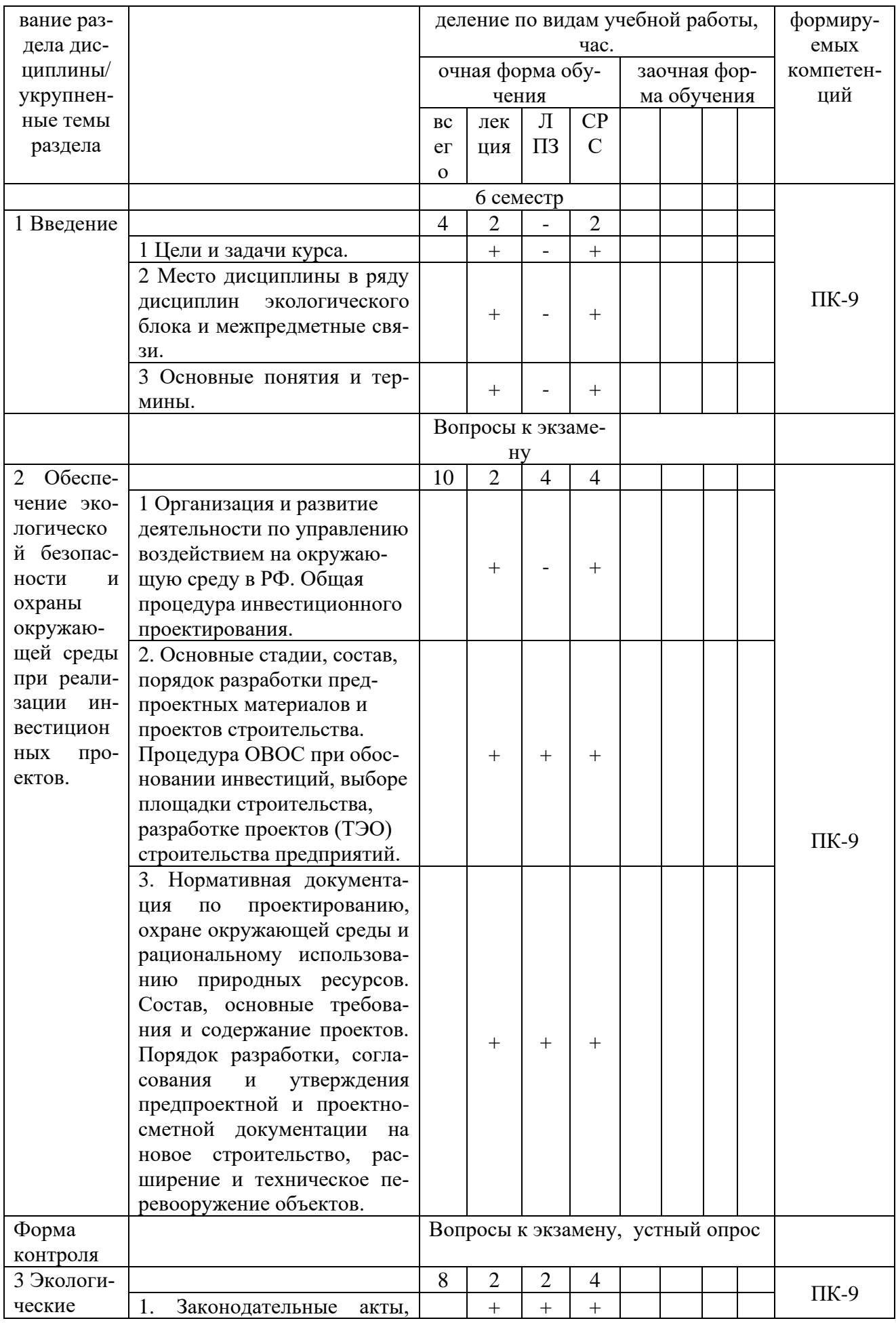

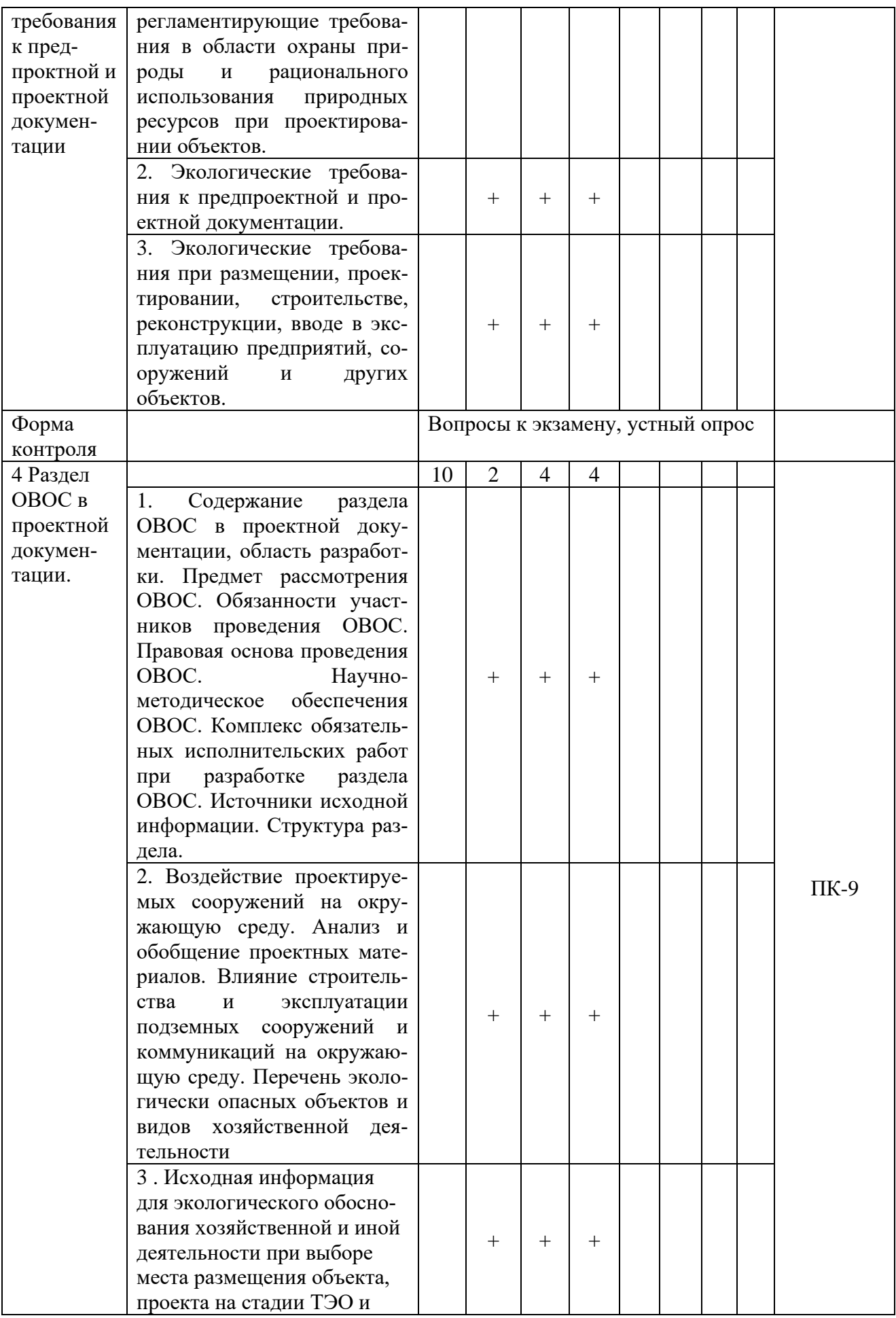

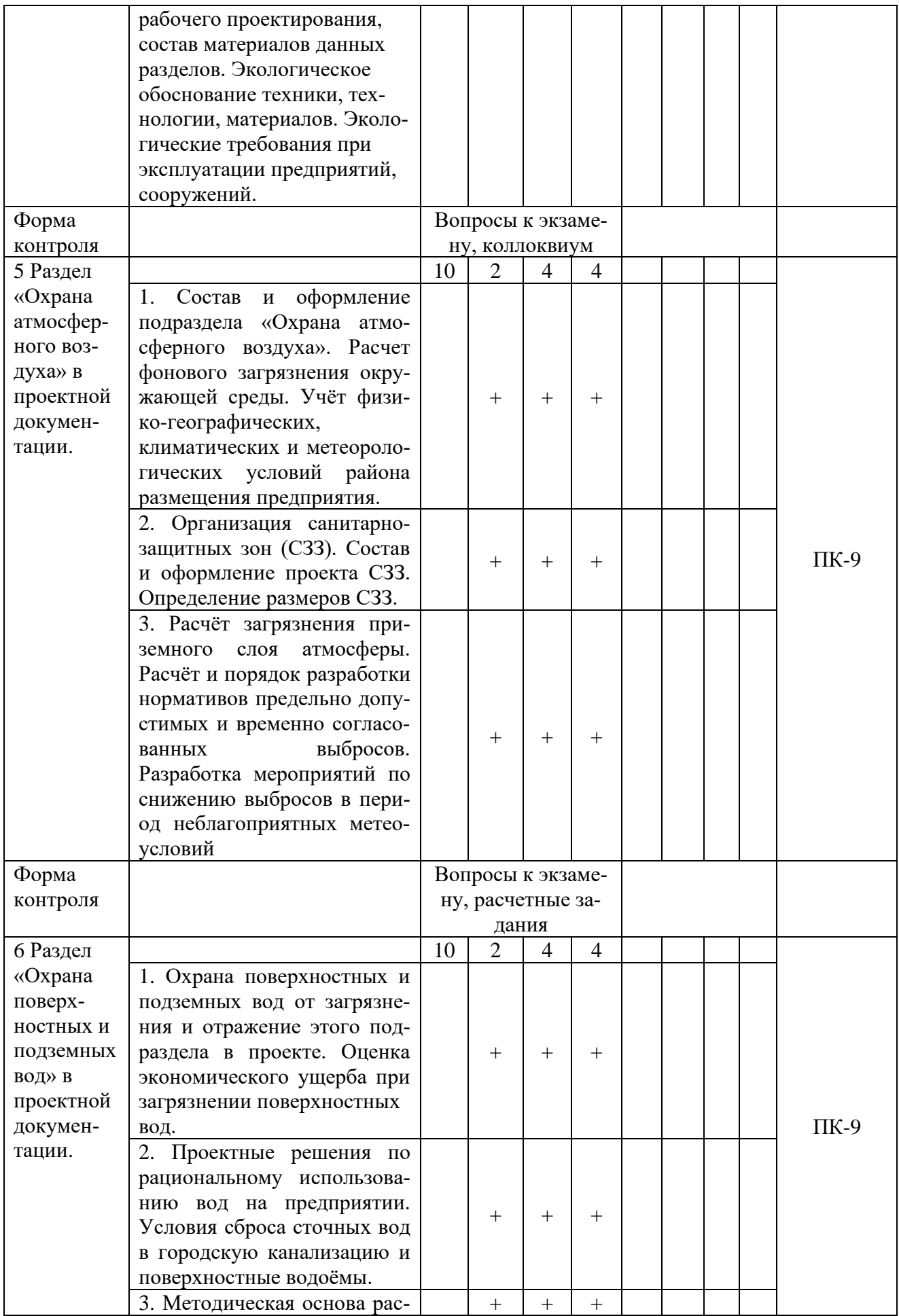

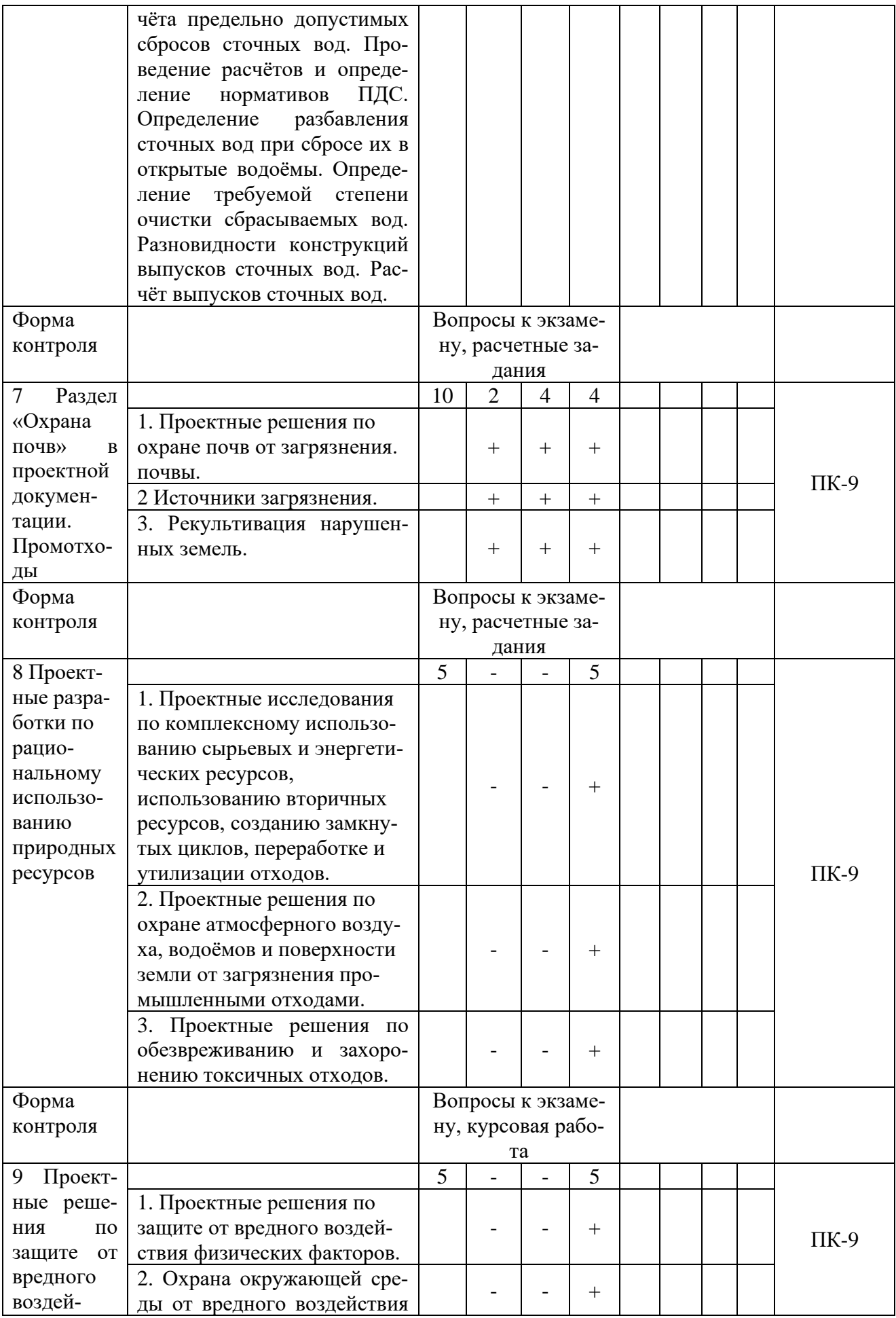

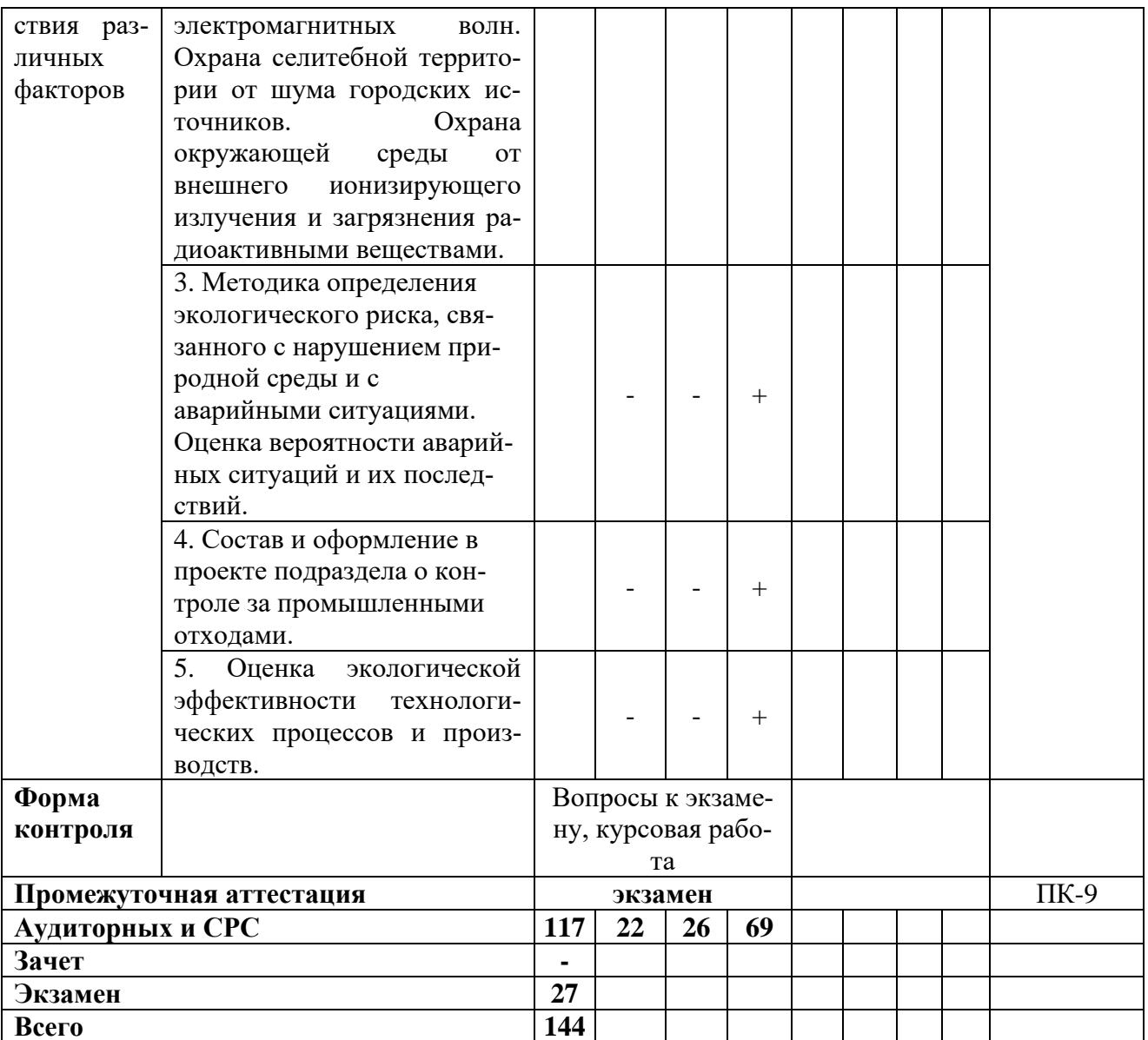

#### 5 Образовательные технологии

Учебный процесс при преподавании дисциплины «Оценка воздействия на окружающую среду» основывается на использовании традиционных, инновационных и информационных образовательных технологий. Традиционные образовательные технологии представлены лекциями с применением мультимедийного оборудования. Инновационные образовательные технологии используются в виде применения лекций с включением презентаций студентов, выполненных по изучаемой теме в процессе самостоятельного изучения дисциплины. Информационные образовательные технологии реализуются путём активизации самостоятельной работы студентов, обеспечения широкого их доступа к современной вычислительной технике и коммуникативным сетям, а также непосредственное использование вычислительной техники и мультимедийного оборудования в учебном процессе. В процессе изучения теоретических разделов дисциплины используются новые образовательные технологии обучения, такие как компьютерная презентация и индивидуальный проект. В процессе самостоятельной работы студентов рекомендуются к использованию:

- технологии создания и представления компьютерных презентаций;

- поиск необходимой информации в сети Интернет;

- представление собственного проекта по заданной теме.

Данные технологии обеспечивают формирование навыков и умений поиска и обобщения необходимой информации, самостоятельной работы, принятия решений в профессиональной сфере деятельности; способствуют формированию профессиональных способностей, повышают уровень сформированности общепрофессиональных и профессиональных компетенций с порогового до повышенного уровня.

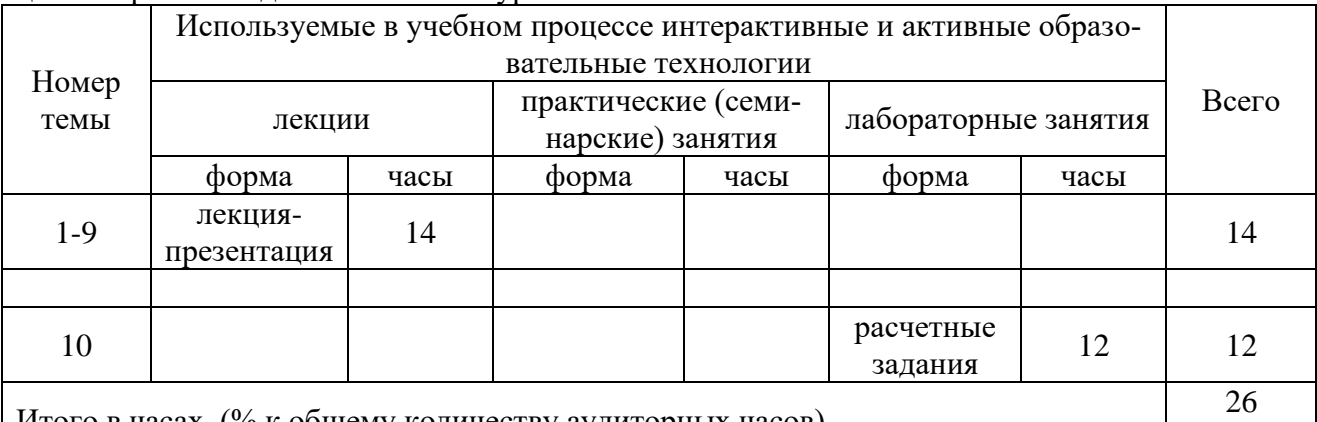

Итого в часах (% к общему количеству аудиторных часов) <sup>26</sup>

 $(72 \%)$ 

# **6 Учебно-методическое и информационное обеспечение дисциплины**

# а) основная литература

1 Теличенко В. И. Управление экологической безопасностью строительства. Экологическая экспертиза и оценка воздействий на окружающую среду : учеб. пособие/ В.И. Теличенко, М.Ю. Слесарев. -М.: АСВ, 2005. -441 с.

б) дополнительная литература

2 Букс, И.И., Фомин, С.А. Экологическая экспертиза и оценка воздействия на окружающую среду (ОВОС) / И.И. Букс, С.А. Фомин. – М.: Издательство МНЭПУ, 1998. – 50с.

3 Дьяконов, К.Н., Дончева, А.В. Экологическое проектирование и экспертиза: Учебник для вузов/ К.Н. Дьяконов, А.В. Дончева – М.: Аспект Пресс, 2002. – 384с.

4 Оценка воздействия на окружающую среду: учеб. пособие для студ. учреждений высш.

проф. образования / В.К. Донченко, В.В. Иванова, В.М. Питулько, В.В. Растоскуев ; под ред. В.М. Питулько. - М.: Издательский центр "Академия", 2013. - 400 с.

5 Положение «Об оценке воздействия на окружающую среду в РФ» / Утв. приказом Минприроды РФ от 18.07.94, № 222, зарег. в Минюсте РФ 22.09.94 № 695 / «Экономика и жизнь», № 40, октябрь 1994г.; «Российские вести» №233 (657) от 8.12.94. – 10с.

в) перечень учебно-методического обеспечения для самостоятельной работы обучающихся по дисциплине

6. Слобожанина, Е.А. Методические указания к самостоятельному изучению дисциплины Оценка воздействия на окружающую среду (на правах рукописи) – Курган: Изд-во Курганской ГСХА, 2017. – 15 с.

г) перечень ресурсов информационно-телекоммуникационной сети «Интернет»:

- 7. [www.ecokom.ru](http://www.ecokom.ru/) Экология, охрана труда, промышленная безопасность.
- 8. [www.ECOportal.su](http://www.ecoportal.su/) Всероссийский экологический портал.
- 9. [www.ecology-portal.ru](http://www.ecology-portal.ru/) Экологический портал.
- 10. [www.ecoindustry.ru](http://www.ecoindustry.ru/) Экология производства научно-практический портал.
- 11. <http://eco-profi.info/> Экология для профессионалов.

г) перечень информационных технологий, используемых при осуществлении образовательного процесса по дисциплине, включая перечень программного обеспечения и информационных справочных систем:

информационные справочные и поисковые системы: Rambler, Яndex, Google.

Microsoft Win Starter 7 Russian Academic OPEN1 License No Level, Microsoft Windows Professional 7 Russian Upgrade Academic OPEN 1 License No Level

Лицензия: Microsoft Open License. Авторский номер лицензиата: 66320978ZZE1202. Номер лицензии 46484918. Дата выдачи: 05.02.2010 г.

# **7 Материально-техническое обеспечение дисциплины**

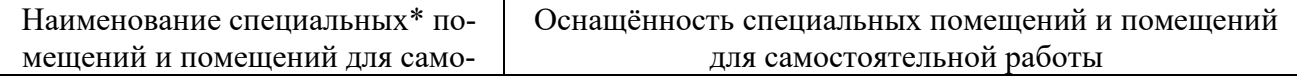

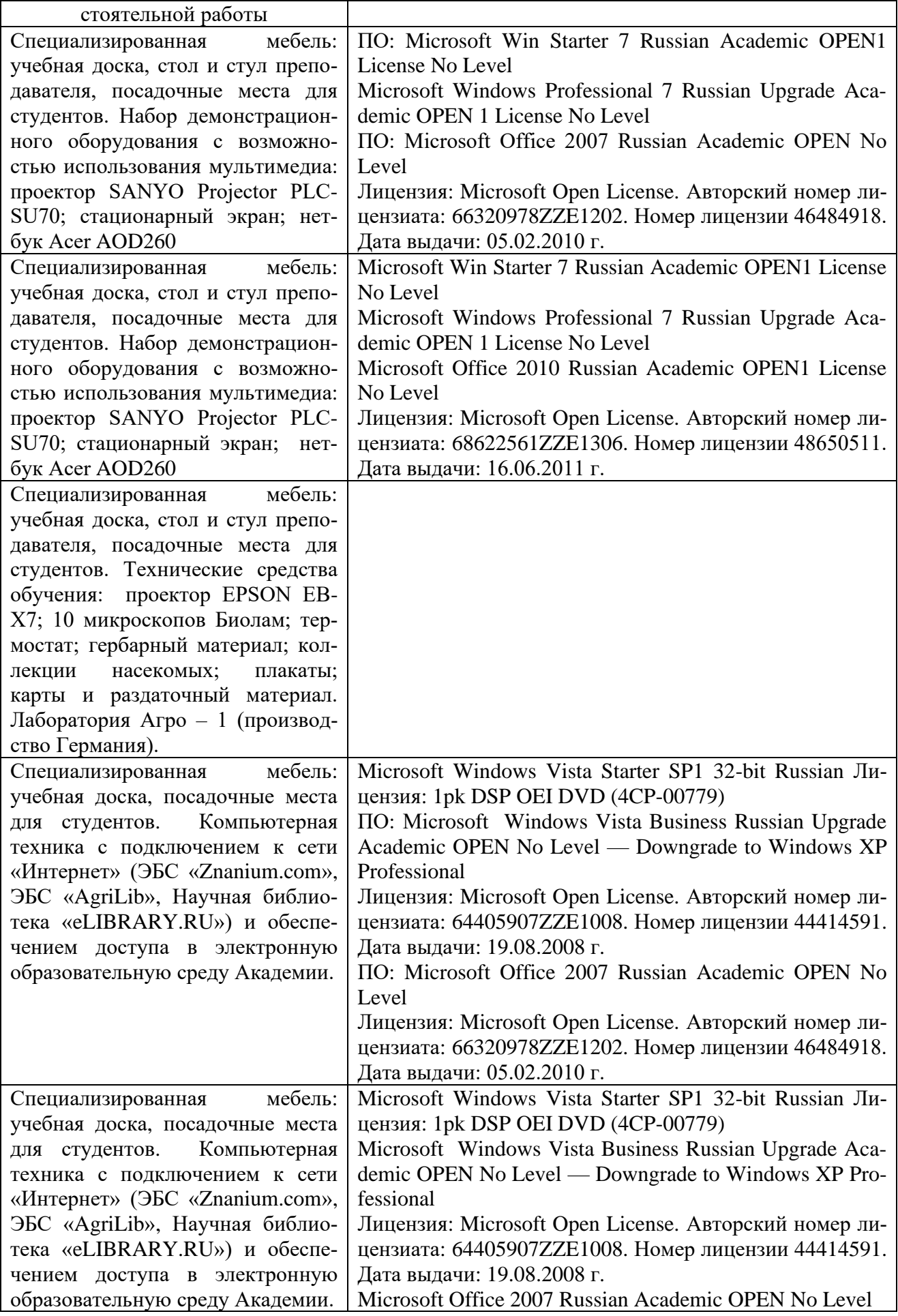

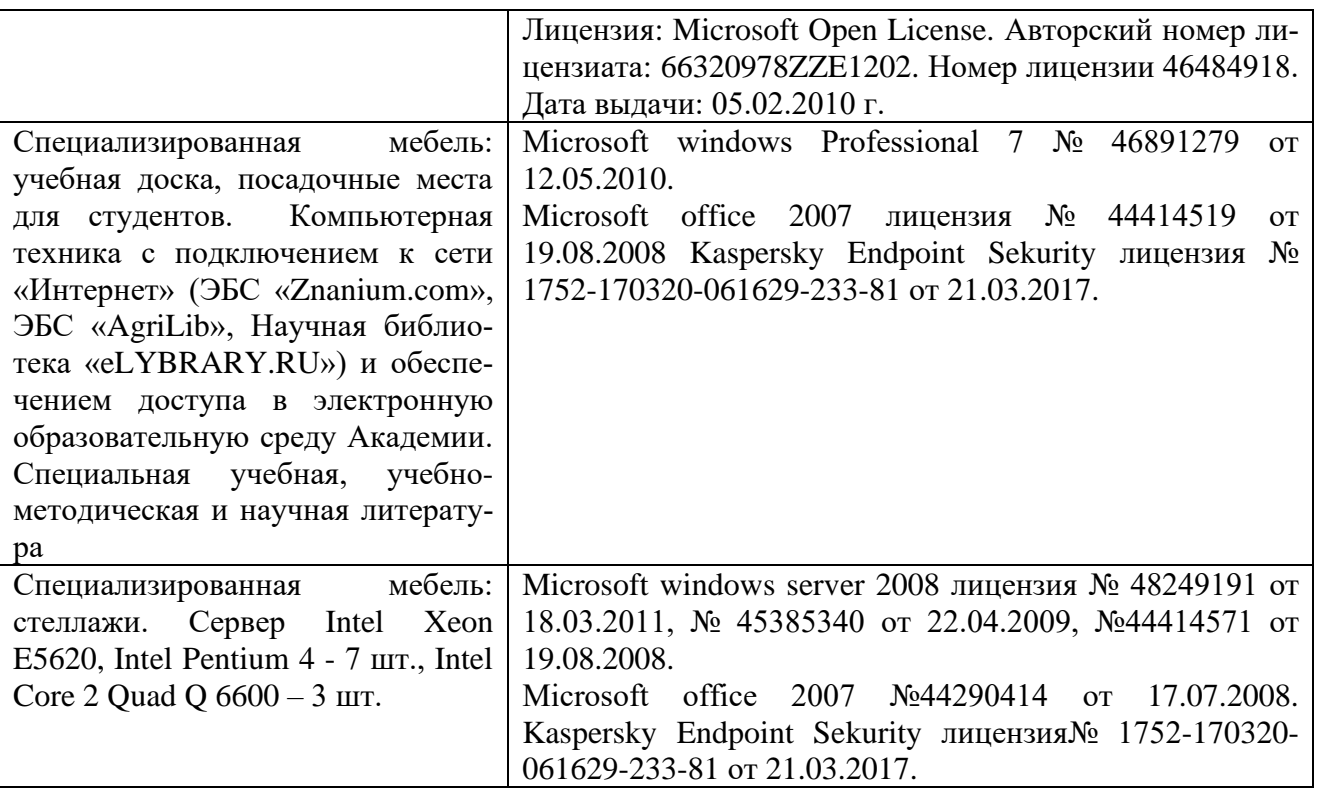

## **8 Оценочные средства для проведения промежуточной аттестации обучающихся по дисциплине (Приложение 1).**

#### **9 Методические указания для обучающихся по освоению дисциплины**

Планирование и организация времени, необходимого на освоение дисциплины (модуля), предусматривается ФГОС и учебным планом дисциплины. Объём часов и виды учебной работы по формам обучения распределены в рабочей программе дисциплины в п.4.2.

#### **9.1 Учебно-методическое обеспечение аудиторных занятий**

По дисциплине «Оценка воздействия на окружающую среду» образовательной программой предусмотрено проведение следующих занятий: лекции, практические занятия (или лабораторные работы), индивидуальные и групповые консультации, самостоятельная работа обучающихся.

Лекции предусматривают преимущественно передачу учебной информации преподавателем обучающимся. Занятия лекционного типа включают в себя лекции вводные, установочные (по заочной форме обучения), ординарные, обзорные, заключительные.

На лекциях используются следующие интерактивные и активные формы и методы обучения: презентации, лекции с элементами беседы и дискуссии.

Конспектирование лекций – сложный вид вузовской аудиторной работы, предполагающий интенсивную умственную деятельность студента. Конспект является полезным тогда, когда записано самое существенное и сделано это самим обучающимся. Не надо стремиться записать дословно всю лекцию. Такое «конспектирование» приносит больше вреда, чем пользы. Целесообразно вначале понять основную мысль, излагаемую лектором, а затем записать ее. Желательно запись осуществлять на одной странице листа или оставляя поля, на которых позднее, при самостоятельной работе с конспектом, можно сделать дополнительные записи, отметить непонятные места.

Конспект лекции лучше подразделять на пункты, соблюдая красную строку. Этому в большой степени будут способствовать вопросы плана лекции, предложенные преподавателям. Следует обращать внимание на акценты, выводы, которые делает лектор, отмечая наиболее важные моменты в лекционном материале замечаниями «важно», «хорошо запомнить» и т.п. Можно делать это и с помощью разноцветных маркеров или ручек, подчеркивая термины и определения.

Целесообразно разработать собственную систему сокращений, аббревиатур и символов. Однако при дальнейшей работе с конспектом символы лучше заменить обычными словами для быстрого зрительного восприятия текста.

Работая над конспектом лекций, всегда необходимо использовать не только учебник, но и ту литературу, которую дополнительно рекомендовал лектор. Именно такая серьезная, кропотливая работа с лекционным материалом позволит глубоко овладеть теоретическим материалом.

Лабораторные занятия проводятся для практического освоения студентами методов изучаемой дисциплины, а также закрепления и проверки полученных знаний, овладения навыками самостоятельной работы.

В ходе выполнения лабораторного практикума у студентов формируются практические умения и навыки обращения со специализированными информационными ресурсами: получения к ним доступа, интерпретации, обработки посредством программного обеспечения на современной компьютерной технике, что составляет важнейшую часть профессиональной практической подготовки, а также формирует исследовательские умения (осуществлять поиск информации, сравнивать, анализировать, устанавливать зависимости, делать выводы и обобщения, самостоятельно вести исследование, оформлять результаты).

Лабораторное занятие является действенным средством освоения курса изучаемого предмета. Поэтому студенты, получившие на занятии неудовлетворительную оценку, а также пропустившие его по любой причине, обязаны отработать возникшие задолженности. По итогам лабораторных занятий студент получает допуск к экзамену. Для организации работы по подготовке студентов к практическим занятиям преподавателем разработаны следующие метолические указания

1 Слобожанина Е.А. Оценка воздействия на окружающую среду: Учебно-методическое пособие для лабораторно-практических занятий (часть 1). - Курган: Курганская ГСХА, 2017.  $-22c$ .

2 Слобожанина Е.А. Оценка воздействия на окружающую среду: Учебно-методическое пособие для лабораторно-практических занятий (часть 2). - Курган: Курганская ГСХА, 2017.  $-22c$ .

3 Слобожанина Е.А. Оценка воздействия на окружающую среду: Учебно-методическое пособие для лабораторно-практических занятий (часть 3). - Курган: Курганская ГСХА, 2017.  $-26c$ .

4 Слобожанина Е.А. Оценка воздействия на окружающую среду: Учебно-методическое пособие для написания курсовой работы. – Курган: Курганская ГСХА, 2017. - 24 с.

# 9.2 Методические указания по организации самостоятельной работы студентов

Самостоятельная работа является более продуктивной и эффективной, если правильно используются консультации. Консультация – одна из форм учебной работы. Она предназначена для оказания помощи студентам в решении вопросов, которые могут возникнуть в процессе самостоятельной работы.

Самостоятельная работа студентов включает в себя подготовку докладов, различных презентаций. При самостоятельной работе большое внимание нужно уделять работе с первоисточниками, дополнительной литературой, учебной литературой.

Самостоятельная работа студентов обычно складывается из нескольких составляющих:

- работа с текстами: учебниками, нормативными материалами, историческими первоисточниками, дополнительной литературой, в том числе материалами интернета, а также проработка конспектов лекций;

- написание докладов, рефератов, курсовых и дипломных работ, составление графиков, таблип. схем:

- участие в работе семинаров, студенческих научных конференций, олимпиад;

- подготовка к экзаменам непосредственно перед ними.

Экзамен – форма проверки знаний студентов по изучаемому курсу. Он позволяет обобщить и углубить полученные знания, систематизировать и структурировать их. Готовясь к экзамену, студент должен еще раз просмотреть материалы лекционных и семинарских занятий, повторить ключевые термины и понятия, даты и фамилии исторических деятелей. Для успешного повторения ранее изученного материала можно использовать схемы и таблицы, позволяющие систематизировать данные.

За месяц до проведения экзамена преподаватель сообщает студентам примерные вопросы, вынесенные для обсуждения на промежуточной аттестации.

Для организации самостоятельной работы студентов по освоению дисциплины «Оценка воздействия на окружающую среду» преподавателем разработаны следующие методические указания:

Слобожанина, Е.А. Методические указания к самостоятельному изучению дисциплины Оценка воздействия на окружающую среду (на правах рукописи) – Курган: Изд-во Курганской ГСХА, 2017. – 15 с.

## **10 Лист изменений в рабочей программе Лист регистрации изменений (дополнений) в рабочую программу дисциплины** «Оценка воздействия на окружающую среду»

в составе ОПОП 05.03.06 Экология и природопользование на 20 -20 учебный год (код и наименование ОПОП)

Внесение изменений в рабочую программу не предусмотрено.

Преподаватель \_\_\_\_\_\_\_\_\_\_\_\_\_\_\_\_\_\_\_\_\_ /Е.А. Слобожанина/

Изменения утверждены на заседании кафедры «\_\_\_\_» \_\_\_\_\_\_\_\_\_\_\_\_\_\_20 г. (протокол № \_\_\_)

Заведующий кафедрой \_\_\_\_\_\_\_\_\_\_\_\_\_\_\_\_\_\_\_ А.А. Постовалов